$<<$ AutoCAD 2010  $>>$ 

 $<<$ AutoCAD 2010  $>>$ 

- 13 ISBN 9787500692171
- 10 ISBN 750069217X

出版时间:2010-5

页数:656

PDF

更多资源请访问:http://www.tushu007.com

## $<<$ AutoCAD 2010 $>>$

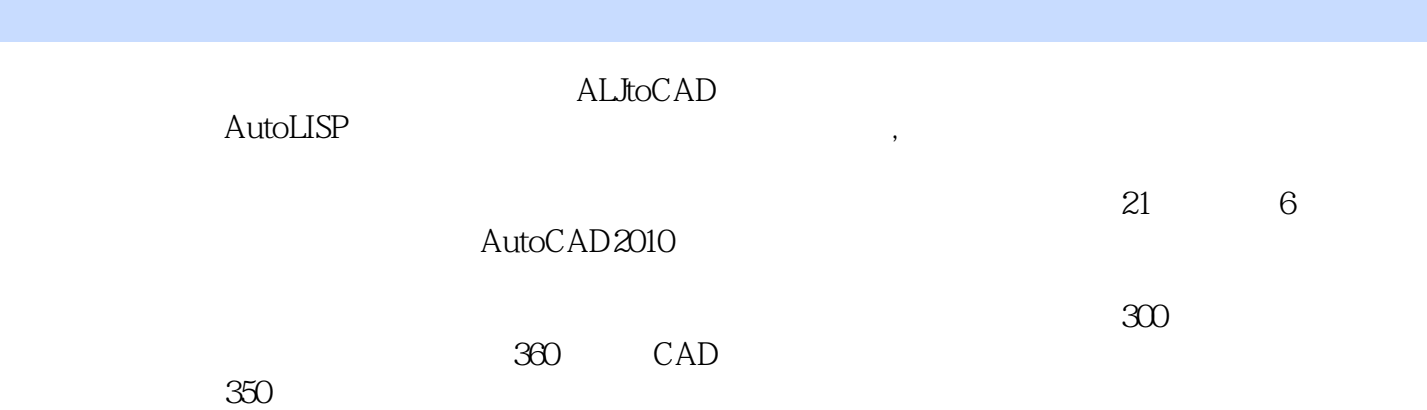

*Page 2*

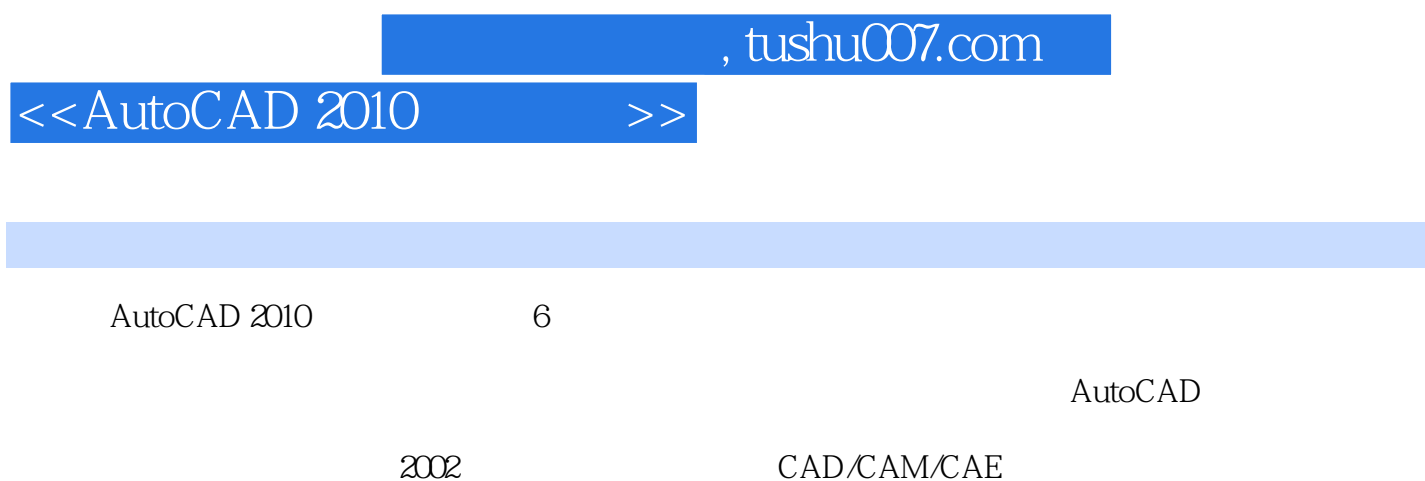

盖AutoCAD、ProE、NX、SolidWorks,SolidEdge、lnvento MasterCAM,Cimatron,PowerMILL,Moldflow,Moldex3D

CAX

 $100$ 

## $<<$ AutoCAD 2010 $>>$

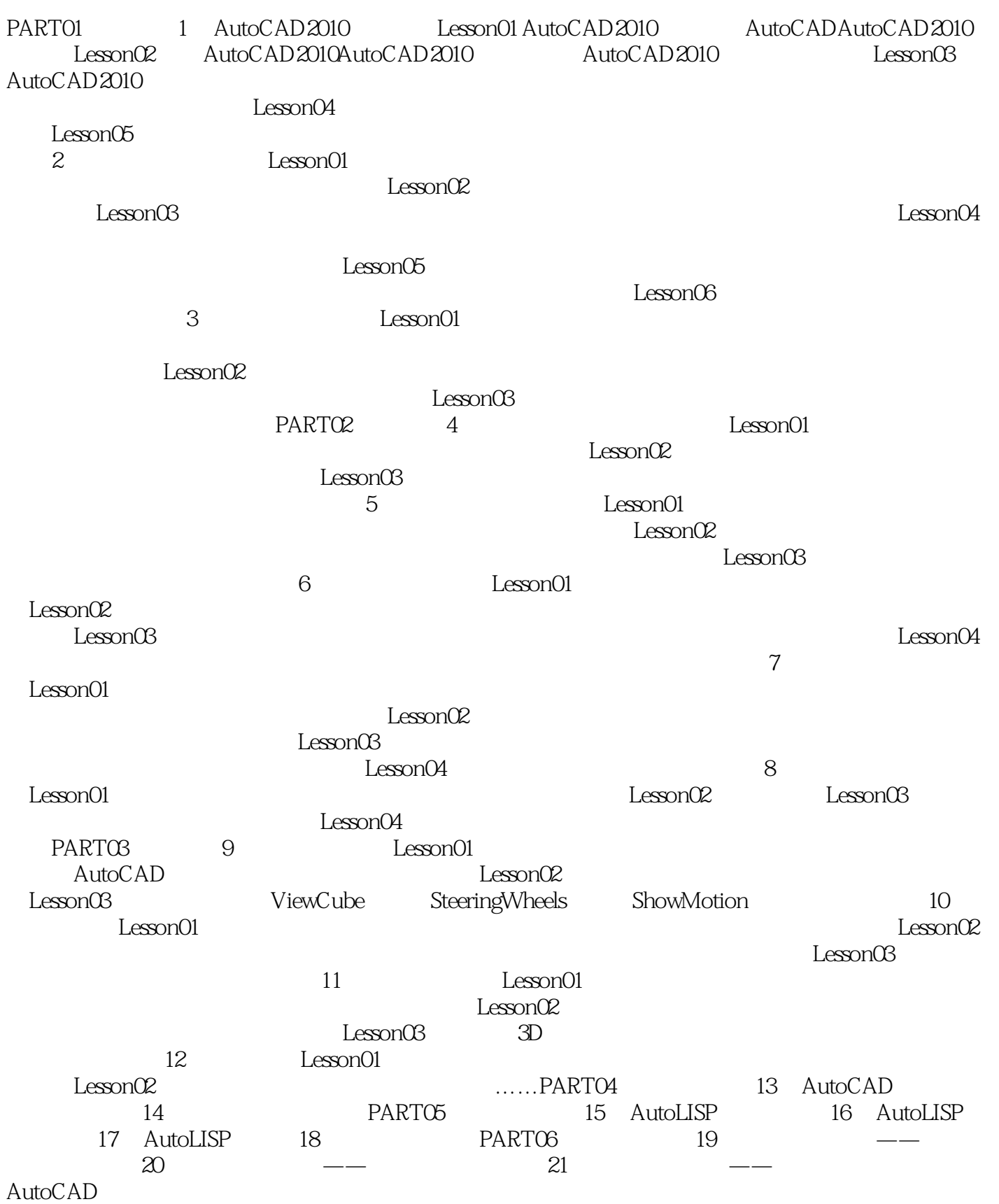

 $<<$ AutoCAD 2010 $>>$ 

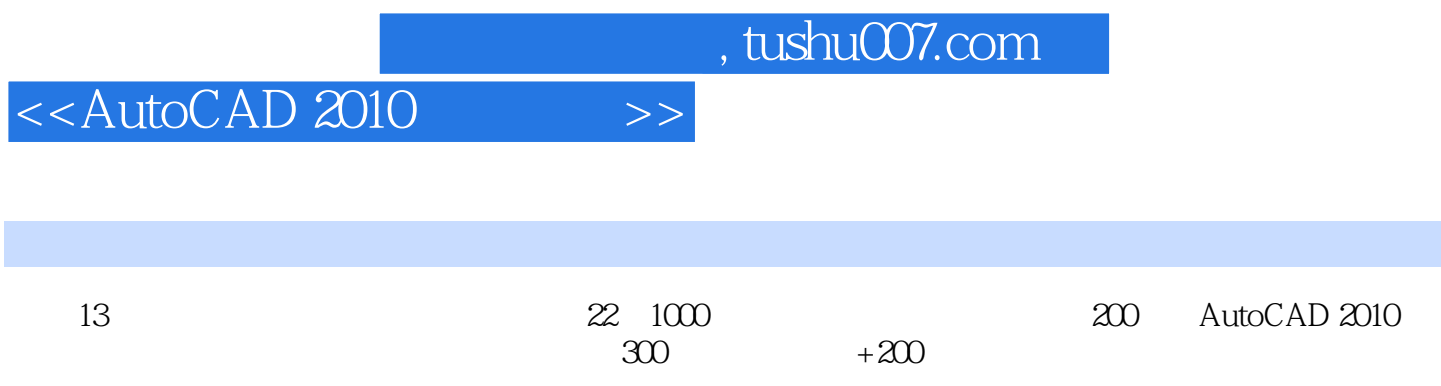

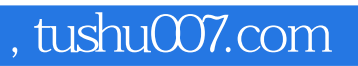

## $<<$ AutoCAD 2010  $>>$

本站所提供下载的PDF图书仅提供预览和简介,请支持正版图书。

更多资源请访问:http://www.tushu007.com